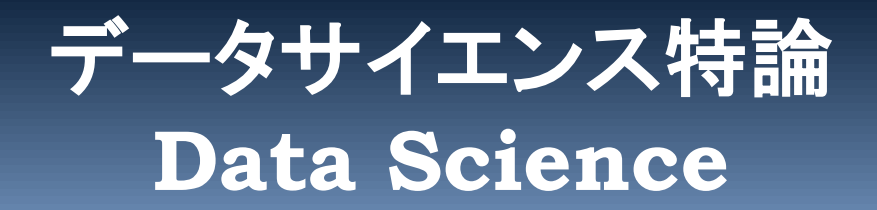

# **スペクトル分析**

- **1.** 周波数領域で信号を見る
- **2.** フーリエ変換
- **3.** 現実の問題
- **4. DFT**
- **5.** 窓関数
- **6.** ゼロ埋め込み
- **7.** 不規則信号のスペクトル分析
- **8. PSD**の計算手順

#### **(C) 創造技術コース 橋本洋志/大久保友幸 {hashimoto, ohkubo-tomoyuki}@aiit.ac.jp**

**<http://hhlab.org/>**

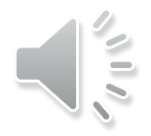

## **不規則性の無い信号 (決定的信号とも言う)**

2

**不規則(random)信号とは、将来の値を決定できない信号をいう。逆に決定的 信号(deterministic signal)とは何か?**

**例えば、tを時間として、y = at+b, y = sin(t)など関数で表わされる信号は、 -∞ < t < ∞で、tを与えればyは一意に決まる。このように決定できる信号を 言う。**

**一方、tを与えてもyが一意に決まらない信号を不規則信号という。これには、シ ステム内部が変動して、システム出力そのものが不規則の場合と、システム出力 は決定的であるが、ノイズが重畳して、その観測値が不規則の場合がある。前者 は外乱、後者は観測雑音というように言い分ける場合がある。**

**いずれにしても、過去、現在、および将来の信号(観測値と同じ意味でここでは 用いている)が「真値でない(決定できない)」ので、何らかの方法で推定また は予測を行うということを本章では考える。**

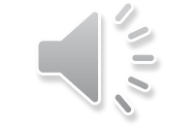

ADVANCED INSTITUTE OF INDUSTRIAL TECHNOLOGY

**Copyright (C) H.Hashimoto**

## **周波数領域で信号を見る**

#### □ 周波数とは

- **> 1秒あたりの波の数, f [Hz]**
- 例:高音は周波数が高い,低音は周波数が低い

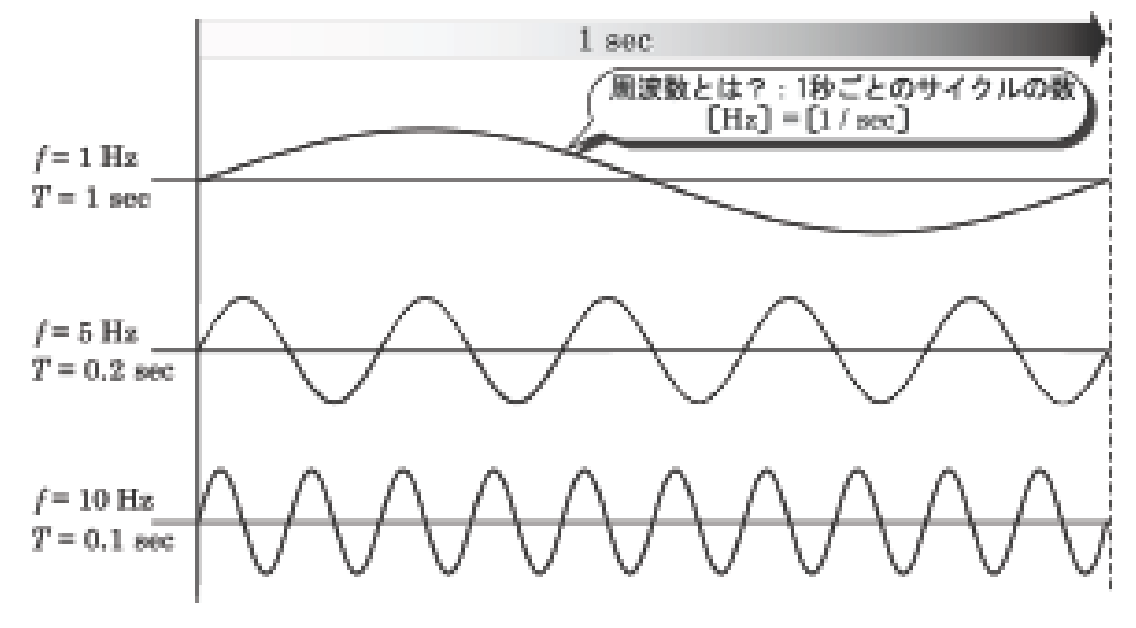

図 9.1: 周波数と周期

表 9.1: 音名と対応する周波数, ラ音は国際規格より 440 Hz, その他の音の周波数は場合 により異なる

| <b>Contract Contract</b> | <b>THE</b> | <b>STATE</b><br>59 |    |     | - 31 |     |     |
|--------------------------|------------|--------------------|----|-----|------|-----|-----|
| Hz)<br>ш<br>200 E.V      | 262        | 990                | 49 | 392 |      | as. | 523 |

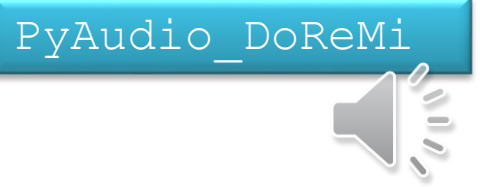

- これまでの信号の見方は,横軸が時間で時間変動した。これを時間領域で信 号を扱うと言われる。
- これを横軸が周波数(または角周波数)で見ることを周波数領域で信号を扱う と言う。
- □ 周波数とは
	- **▶ 1秒あたりの波の数, f |Hz|**
	- ▶ 例:高音は周波数が高い,低音は周波数が低い
	- 角周波数 ω = 2 π f [rad/s], 半径1の円の円周は2π, 周波数fのとき,1秒間にω回だけ円 を回る
	- ωを用いるのは三角関数(sinなど)の引数がradianのため。数学では[rad/s], 現場は[Hz]
- サイン関数(sine function)で信号x(t)を表す

 $x(t) = A \sin(\omega t + \phi)$ 

この特徴量は,振幅と角周波数(周波数)。これを用いれば,次の信号は

 $x(t) = A_1 \sin (\omega_1 t + \phi_1) + A_2 \sin (\omega_2 t + \phi_2)$ 

角周波数成分がω\_1 とω\_2の信号である,という言い方ができる。

## **スペクトル分析**

#### □ 概要

- 太陽の光はプリズムを通して,幾つもの色の光に分散(分解)され,これにより元の太陽光の性 質を知ることができる。Isaac Newton(数学・物理・天文学者,英国)が1666年にプリズムを用 いて太陽光を分解したときに,用語spectrumを導入した。
- ▶ 光の色は周波数で定まる。
- このように,ある信号(太陽光)に対して,スペクトル分析を行うことで(プリズムを通すようなもの ),信号にどのような周波数成分が含まれているかを分析する。

#### ■ 用途

- 振動分析(解析)
	- 乗り心地,建物・構造物強度分析,車や機体の構造に関わる振動解析
- ▶ 故障診断
	- 一定回転で回るモータやエンジンの異常振動の検出
- 制御における観測雑音,外乱抑制
	- 制御におけるセンサ出力の観測雑音や外乱の抑制を行う
- ▶ 定性分析
	- 元素,物質,構造の特定

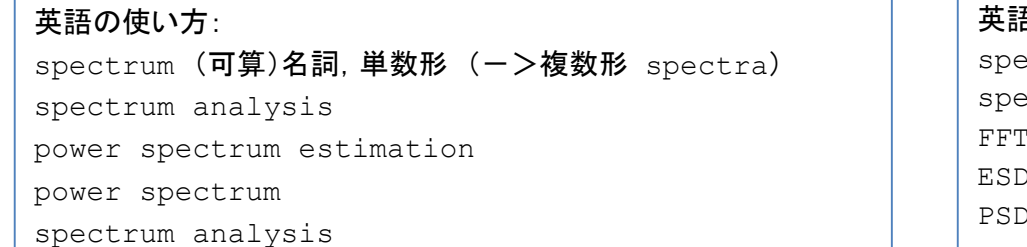

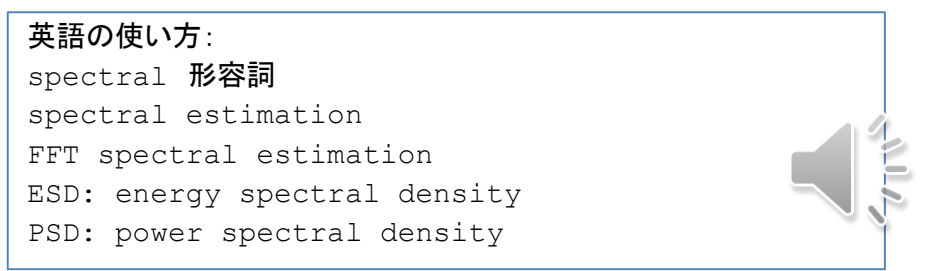

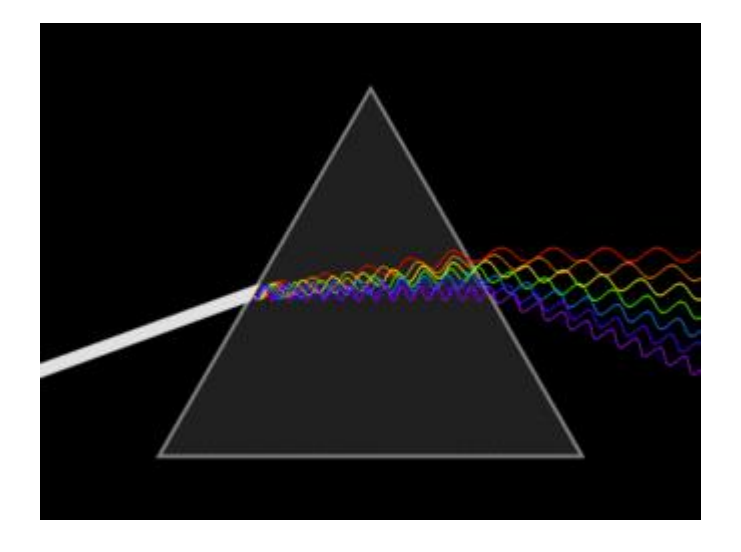

### <https://en.wikipedia.org/wiki/Prism> 虹の色は何色?

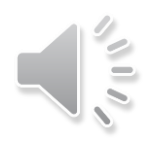

## **フーリエ変換**

Joseph Fourier(1768-1830, 仏,数学・物理学者)を由来とす る。

著書「熱の解析的理論」において,「任意の関数は,三角関数 の級数で表すことができる」と主張した。当時,この証明は不 十分であったが,後に多くの研究者により厳密化が図られた。

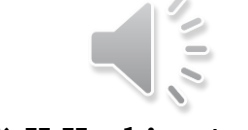

7

ALL ADVANCED INSTITUTE OF INDUSTRIAL TECHNOLOGY

**Copyright (C) H.Hashimoto**

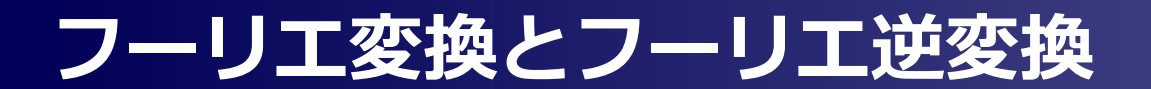

 $\Box$  f  $\Box$  $\blacksquare$ radian, 2 $\blacksquare$ **a**  $\int_0^\infty |x(t)| dt < \infty$  $(6.13)$ 

を満たせば、任意のωに対して

$$
X(\omega) = \int_{-\infty}^{\infty} x(t) \exp(-j\omega t) dt
$$
 (6.14)

が存在し、この  $X(\omega)$  を  $x(t)$  のフーリエ変換 (Fourier transform) という。このと き, exp(-jwt)をフーリエ変換の核 (kernel) という。さらに、次をフーリエ逆変換 (inverse Fourier transform) という。

$$
x(t) = \frac{1}{2\pi} \int_{-\infty}^{\infty} X(\omega) \exp(j\omega t) d\omega \qquad (6.15)
$$

可積分条件は (6.14) 式の積分が行えることを保証するもので,  $\lim_{t\to+\infty} x(t) = 0$ 

jは虚数単位

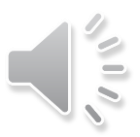

## **スペクトル(spectrum)**

### スペクトルとは

信号を周波数ごとの成分に分解し,周波数に対するその分布をいう

一般に,横軸をω(またはf),縦軸をX(ω)の何らかの強さ,としたもの

 $X(f) = \text{Re}(X(f)) + j\text{Im}(X(f))$ 

 $= |X(f)| \angle X(f)$ 

(6.20)

しばらくの間,ωとf は同じものと見てください。

ここに,  $|X(f)| = \sqrt{\text{Re}(X(f))^2 + \text{Im}(X(f))^2}$ , ∠は偏角 (argument) を表し, 次式で 定義される。

$$
\angle X(f) = \arctan \frac{\operatorname{Im} X(f)}{\operatorname{Re} X(f)} \tag{6.21}
$$

 $(6.20)$ 式において,  $|X(f)|$ は振幅を表すことから,  $|X(f)|$ の分布を**振幅スペクトル** (amplitude spectrum),  $\angle X(f)$ を位相スペクトル (phase spectrum) という。

被積分関数である  $|X(f)|^2$  は単位周波数あたりのエネルギーを表す

これより,  $|X(f)|^2$ のf に対する分布をエネルギースペクトル密度 (ESD; energy spectrum density),

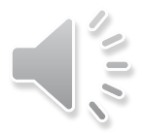

## **<sup>10</sup> スペクトル(spectrum)**

ところで、実際の信号(持続する信号など、ただし、周期信号はデルタ関数を導入して フーリエ変換できるので除く)は、可積分条件を満足しないことが多い。このような信号 の全エネルギーは無限大であるから、上記のエネルギースペクトル密度は定義できない。 そこで、エネルギースペクトル密度の単位時間時間あたりの平均値を考える。すなわち、

$$
P(f) = \lim_{T \to \infty} \left[ \frac{1}{T} \left| X(f) \right|^2 \right] \tag{6.23}
$$

ならば定義できる。ここで,物理の世界では単位時間当たりのエネルギーをパワーと定義 していることから,  $P(f)$ をパワースペクトル密度 (PSD; power spectrum density) と いう。なお, $x(t)$ が不規則信号の場合には,さらに,期待値操作が導入された PSD が定 義され、これについては別の章で説明する。

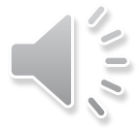

## **<sup>11</sup> 例:三角関数のスペクトル**

【例題 4】(周期信号のフーリエ変換)  $\sin \omega_0$  と  $\cos \omega_0$  のフーリエ変換を求めよう。 アドバンス  $\overline{x(t)}$  = sin  $\omega_0 t$   $\longrightarrow$   $X(\omega) = F[x(t)] = \frac{2\pi}{2i} \{\delta(\omega - \omega_0) - \delta(\omega + \omega_0)\}$  $=-j\pi \{\delta(\omega-\omega_0)-\delta(\omega+\omega_0)\}\$  $y(t) = \cos \omega_0 t$  $Y(\omega) = F[y(t)] = \pi \left\{ \delta(\omega - \omega_0) + \delta(\omega + \omega_0) \right\}$ 全員 理解してほしい 線で表されたスペクトル より, 線スペクトル(line spectrum)という。 物理の世界では,輝線ス ペクトルということもある。  $-\omega_{\rm a}$  $-\omega$ .  $\omega_{\scriptscriptstyle\circ}$ <u>原点対称 |</u> ¦ <sup>' ─*ji*』</sup> 縦軸対称<br>───────── (a) (b) 振幅スペクトル エネルギースペクトル密度 図 6.8  $\sin \omega_0 t$ ,  $\cos \omega_0 t$  のフーリエ変換 で考えると?

【例題 3】(非周期信号のフーリエ変換) 図 6.6 に示す孤立した矩形波のフーリエ変換

 $X(\omega)$  とエネルギースペクトルを求めよう。

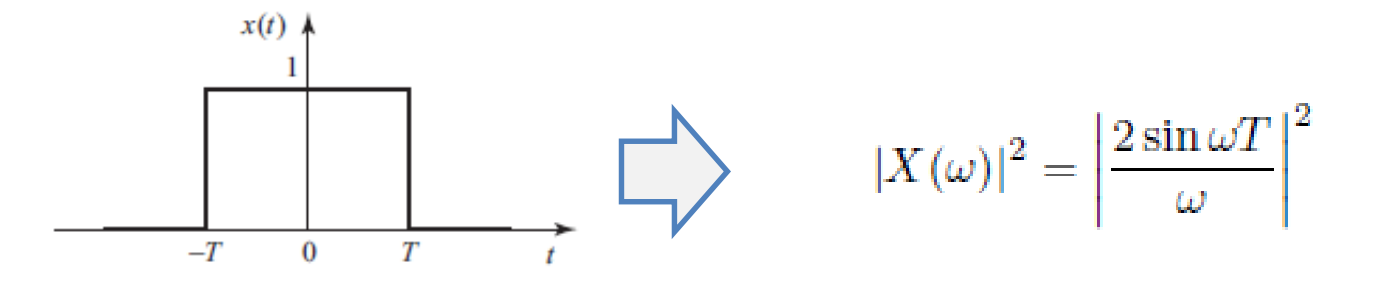

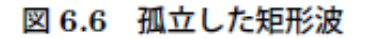

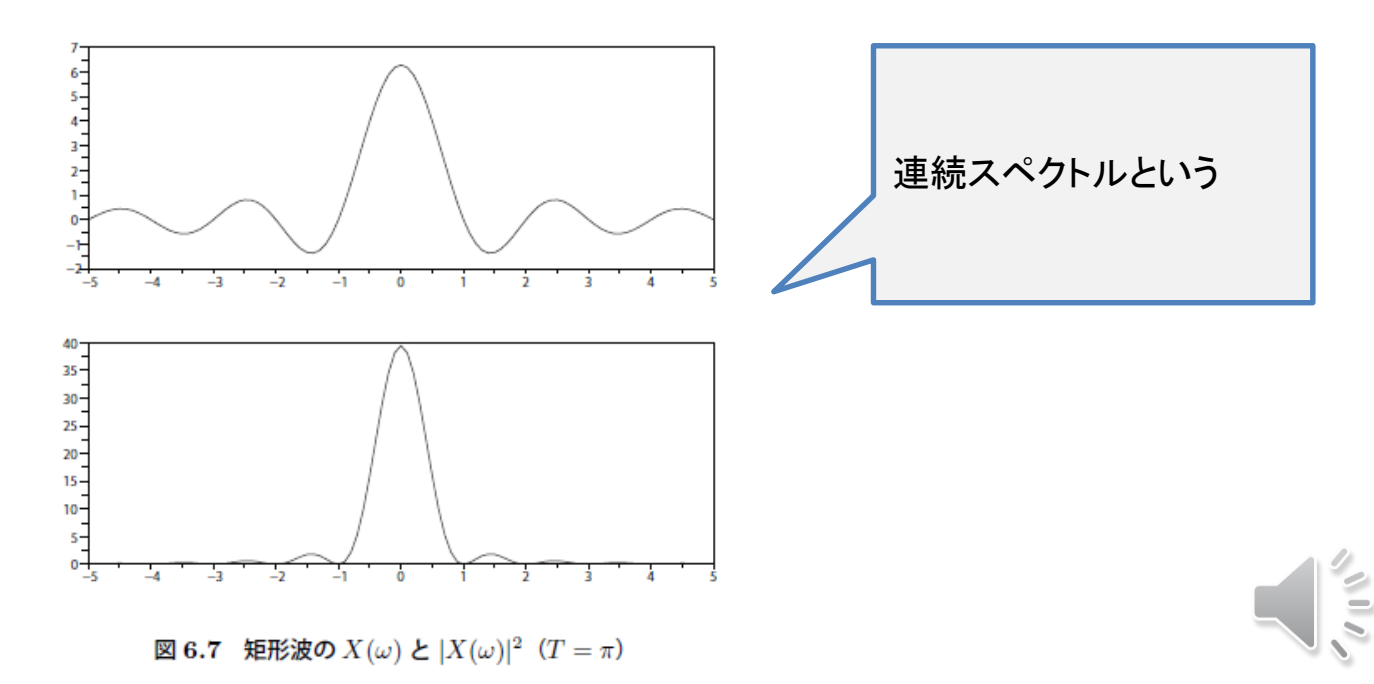

#### 1. サンプリング周波数とエイリアシング

▶ サンプリング定理

2. 有限長波形のための打ち切りと漏れ

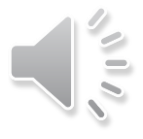

【サンプリング定理】(sampling theorem, 標本化定理ともいう) 実関数  $x(t)$ の フーリエ変換  $X(\omega)$  が存在し, |f|  $\leq f_c$  以外の周波数成分を含まないとき,  $x(t)$  は  $t = k/2f_c$  (k は整数) の離散的な時点における信号の標本値から再現できる。1/2 $f_c$ をナイキスト間隔 (Nyquist interval), 2f. をナイキスト周波数 (Nyquist frequency) という。

エイリアシング (aliasing \*6, 折り返し雑音 (folding noise) ともいう) とは、連続信 号がサンプリングされて復元されたとき、歪みが生じて別の波形のように見えることであ る。例えば、図 6.10 のように周波数  $f = 4$  Hz (周期 0.25 Hz) の正弦波を  $\Delta T = 0.2$ sec でサンプリングすると、周期 1 sec の正弦波に見える。

動的システムの サンプリングとは 異なる

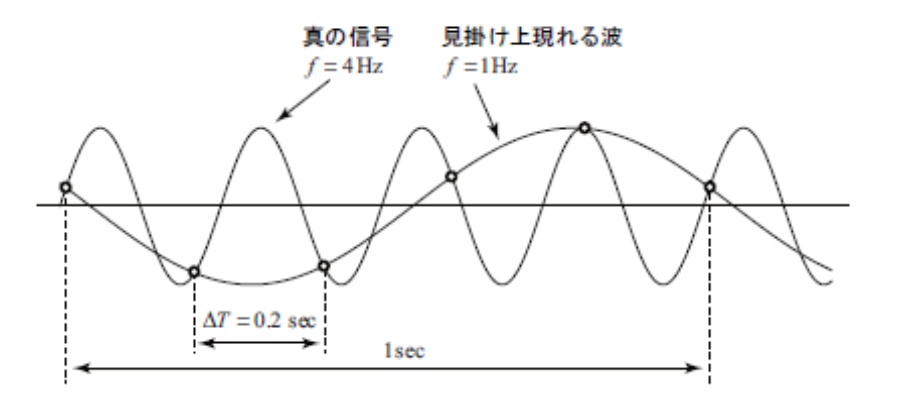

真の信号を復元しようとするなら ば,サンプリング定理より,2 <sup>×</sup> 4 = 8 Hz 以上の周波数でサンプリ ングを行わなければならない。サ ンプリング周波数がこれより遅い と,偽の信号が見えることになる。

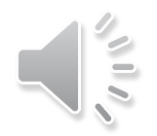

図 6.10 正弦波のサンプリングによるエイリアシング

## **エイリアシング インター・シーク アメング**

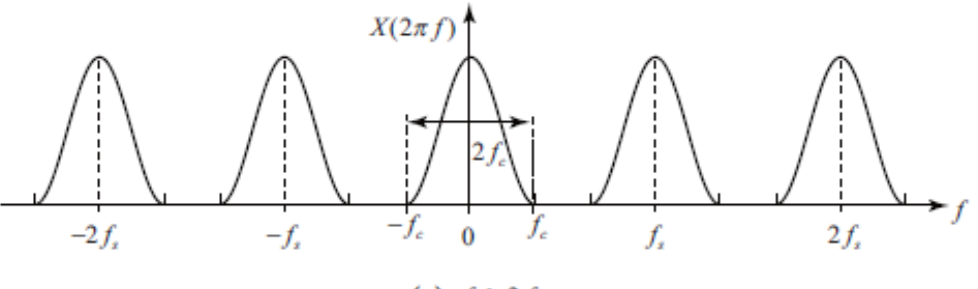

(a)  $f_s \ge 2f_c$ 

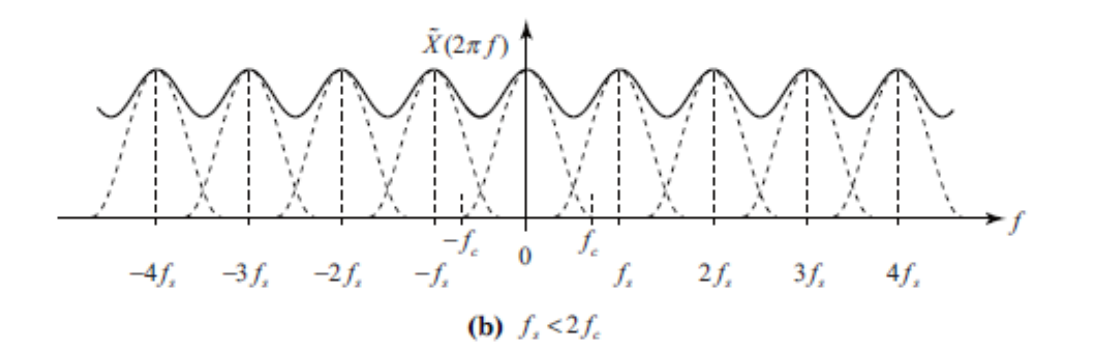

#### 図 6.11 サンプリング周波数 fs とエイリアシングの関係

いま, 真の  $X(2\pi f)$  が存在する周波数帯域を  $[-f_c, f_c]$  とする。このとき, サンプリン グ周波数  $f_s = 1/\Delta T$  が  $f_s \geq 2f_c$  のとき, (6.52) 式の右辺は図 6.11(a) のように, (6.52) 式の右辺第1項と第2,3項が互いに重ならず、もとの  $X(2\pi f)$ を区別できることを示し ている。一方,  $f_s < 2f_c$ のとき, 図 6.11(b)のようになり, (6.52)式の右辺第1項と第 2, 3 項が重なりあったもの(図の太線)であるという偽の波形を見ることとなり,真の  $X(2\pi f)$ を見出すことはもはや不可能である。

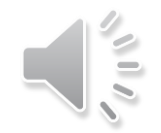

### **エイリアシングを起こさない**

- 1. もとの波形が有する最高周波数fc の2 倍以上の速さのサンプリング周波数fs を適用する
- 2. このfs を達成できないならば,fs/2 を遮断域とするローパスフィルタを用いて ,もとの波形をフィルタリングする
- 3. サンプリングしたx. に, 適当な窓関数を乗じる

窓関数は後述

## **有限長波形のための打ち切りと漏れ**

#### 矩形窓 (rectangular window)  $w(t)$  が  $x(t)$  に作用

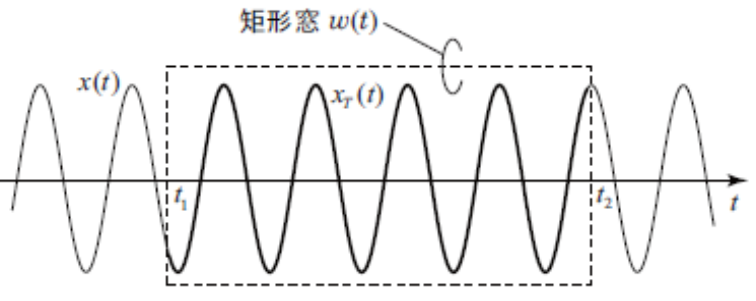

図 6.12 有限長波形

#### 矩形波のフーリエ変換

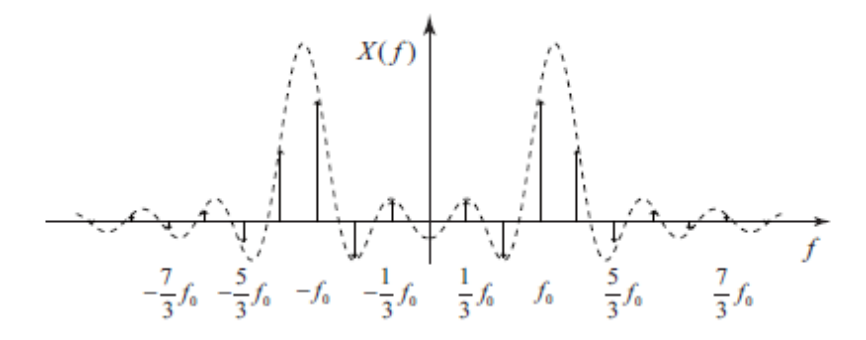

図 6.13 漏れのイメージ図 (メインローブとサイドローブ)

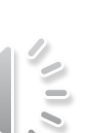

**<sup>を発</sup>散フーリエ変換** 

【離散フーリエ変換 (DFT) と逆離散フーリエ変換 (IDFT)】 サンプリング時間を Δt とし, 観測するデータ数を Ν とする。このとき, 記録長 Τ<br>と, 周波数間隔 (周波数分解能ともいう) Δf は次となる。  $T = N\Delta t$ ,  $\Delta f = \frac{1}{T} = \frac{1}{N\Delta t}$  $(4.25)$ この条件の下, DFT は次式で定義される。  $N-1$  $X_k = \Delta t \sum_{n=0}^{\infty} x_n \exp(-j2\pi kn/N)$  $(4.26)$ もしも、初めから離散データ系列を与えられる場合には、△t = 1 とおいて計算すれ ばよい。また, IDFT は次式で定義される。  $x_n = \frac{1}{N} \sum_{k=0}^{N-1} X_k \exp(j2\pi n k/N)$  $(4.27)$ 

フーリエ変換の場合と同様に, $|X_k|$ を振幅スペクトル, $|X_k|^2$  をエネルギースペクトル密 度とし、エネルギースペクトル密度を

$$
PSD_x(k) = \frac{|X_k|^2}{T}
$$
\n(4.28)

#### □ 周期の整数倍を観測 (打ち切り影響無し)

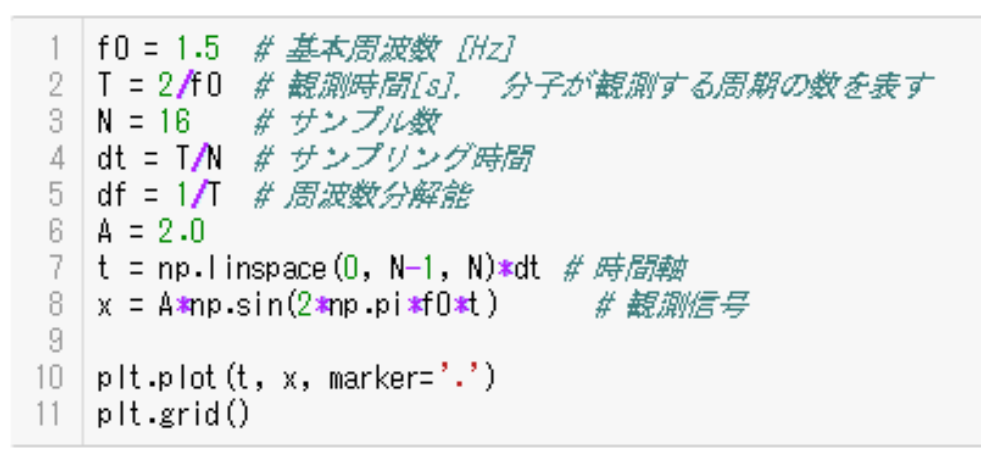

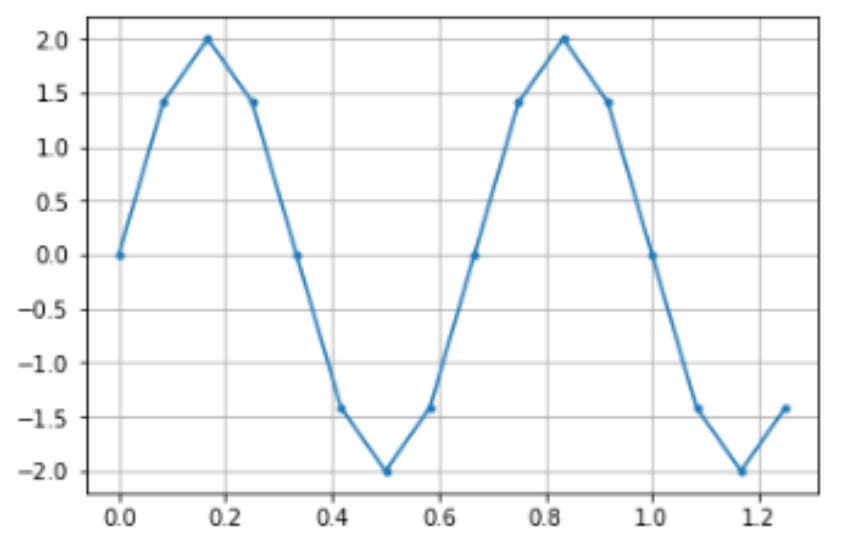

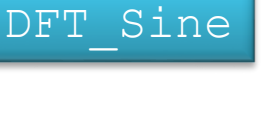

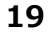

## **A sin(ωt ) のDFT**

scipy.fftpack.fft https://docs.scipy.org/doc/scipy/reference/generated/scipy.fftpack.fft.html 実部:縦軸対称, 虚部:原点対称 サイン波の離散フーリエ変換:虚部のみに値が生じ、原点(中心)対称となる。

周波数分解能 Δ $f = 1/T = 1/(NΔt)$ 

$$
X(m\Delta f) = \text{DFT}(A \sin(2\pi f_0 \Delta t \, n)) = \frac{NA}{2}(-j\delta(m\Delta f - f_0) + j\delta((m - N)\Delta f + f_0))
$$
\n
$$
n, m = 1, \cdots, N - 1
$$
\n
$$
Z\hbar \Delta f, \text{DFTO} \text{ and } (NA)/2 = (162)/2 = 16, m = 2, N - 2 \text{ TeV} \text{ is}
$$

 $FTx = scipy.fitpack.fit(x)$  $print('FT = 4n', FTx)$ 2 pit.stem(np.real(FTx), markerfmt='ro') plt.stem(np.imag(FTx), markerfmt='bx') 4  $FT =$  $[1.37803714e-15 + 0.00000000e+00]$ 5.25055602e-16 +2.69664993e-15j -7.12190901e-15 -1.60000000e+01j 9.85116443e-16 -2.12495962e-15j -5.39900348e-18 -1.14524218e-15j 4.89858720e-16 -4.44089210e-15j 4.18275669e-15 -1.77635684e-15j 4.54661837e-16 +1.71693250e-15j 4.54661837e-16 -1.71693250e-15j  $-3.98319700e-16$  +0.00000000e+00j -5.39900348e-18 +1.14524218e-15j 4.18275669e-15 +1.77635684e-15j 4.89858720e-16 +4.44089210e-15j 9.85116443e-16 +2.12495962e-15j 5.25055602e-16 -2.69664993e-15j]  $-7.12190901e-15 +1.60000000e+01j$ 

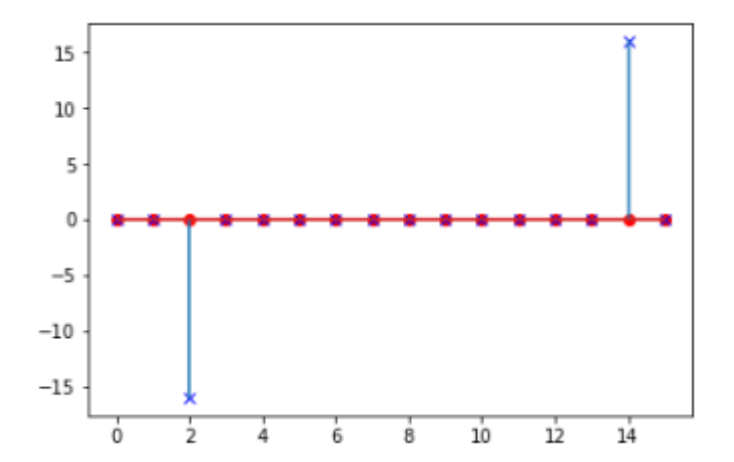

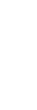

#### 基本周波数 f0 = 1.25 [Hz]のサイン波とする。

- **> N:サンプル数, T:観測時間 , これらを変える**
- **▶ サンプリング時間 dt = T/N**
- $\triangleright$  周波数分解能 df = 1/T
	-

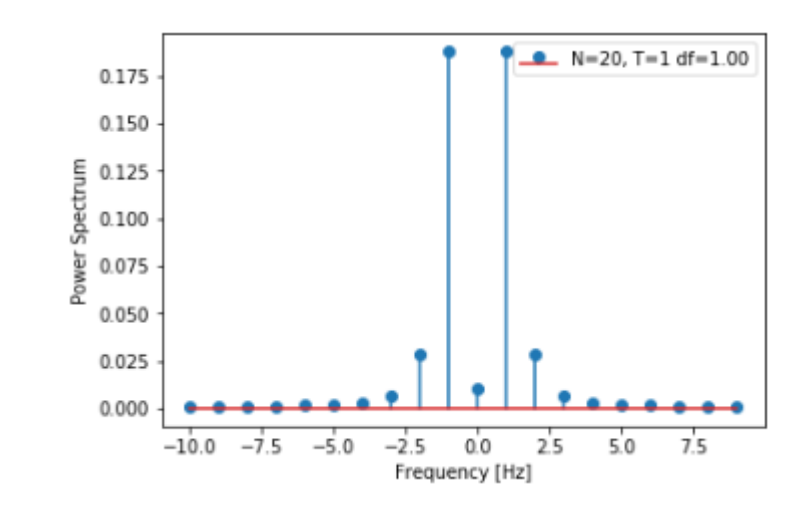

 $f0 = 1.25 \# \text{ \#A} \cdot \text{ \#B} \cdot \text{ [Hz]}$  $T = 1$  #観測時間 $[s]$ N = 20 # サンプル数 dt = T/N # **サンプリング時間**  $df = 1/T$  # 周波数分解能 t = np.linspace(0, N-1, N) \*dt # 時間軸  $x = np \cdot sin(2 * np \cdot pi * f0 * t)$  # 観測信号  $FTx = dt*scipy.fftpack.fft(x)$ esd =  $(np.abs(FTx) * *2)$ psd = esd/T freq = np.fft.fftfreq(x.size, d=dt) # 周波数軸

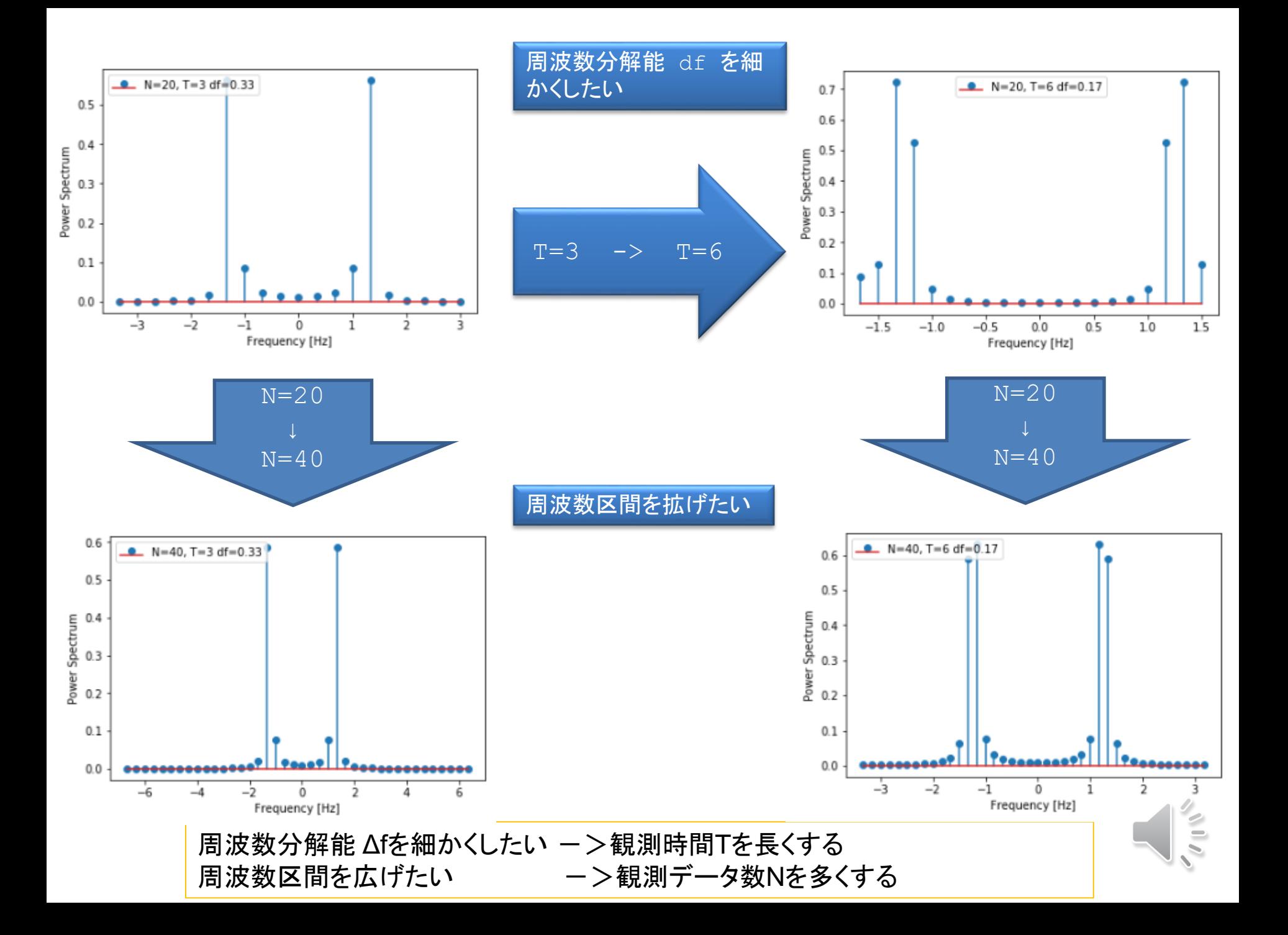

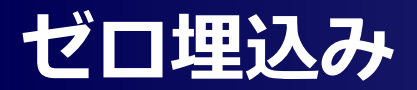

#### 実際の観測データの後にゼロを埋め込む(zero padding)

#### ■ 効用

- ▶ もとの周波数成分に影響を与えない。
- ▶ 見掛け上,スペクトル分布が滑らかになる。
- ▶ 分布が滑らかになると, 周波数成分の在りかがわかりやすくなる。
- データ数を2のべき乗にできるので,FFTを適用した高速演算を行える。

#### ■ 注意

 もともとの周波数分解能が向上したのではなく,周波数点間を内挿(interpolation)している だけである。

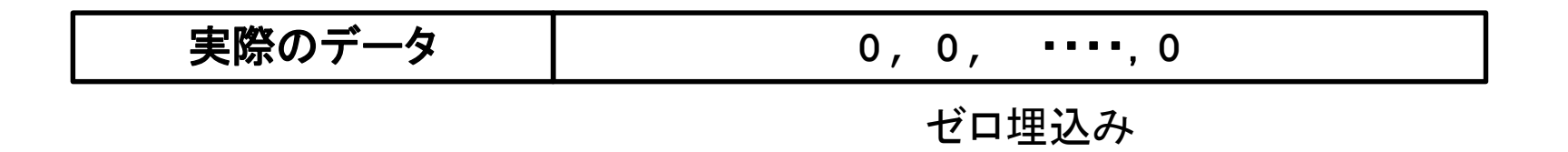

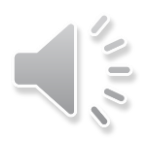

## **ゼロ埋込み(zero padding)**

下記のように,fftにxのデータ数(16点)よりも大きな数をnに与えると, xの最後尾N番目から(Num - 1) 番目まで0が埋め込まれ,これに対するDFT計算が行われる

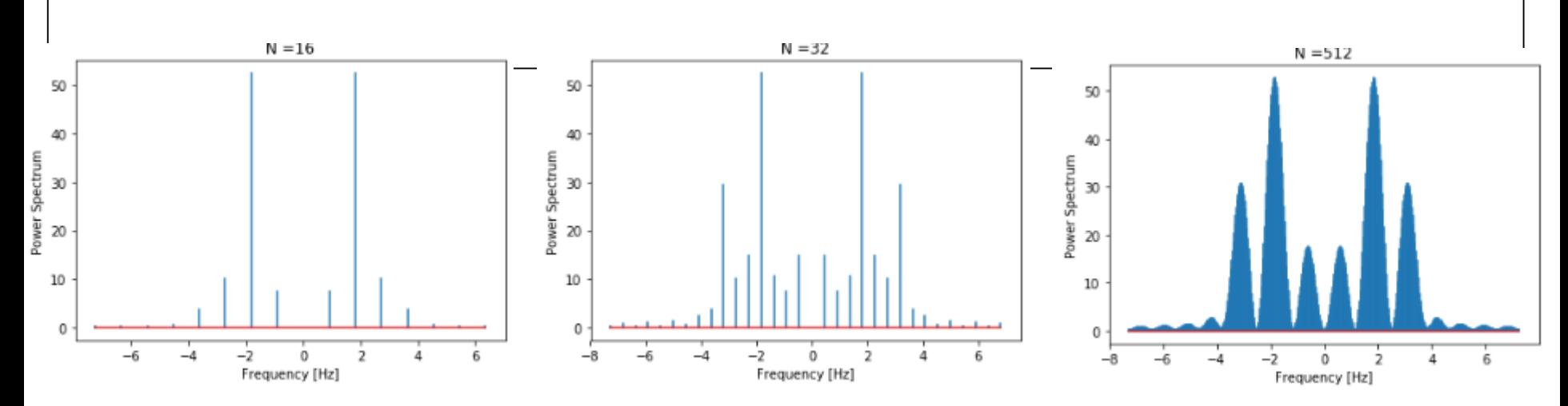

左より右を見て,周波数成分が3つあることがわかる。 真の周波数は 1.1, 1.7, 3.1,これと推定値がずれているのは,サンプル数が少ないためである。 実際の周波数分解能が上がるわけではない。 また,矩形窓の影響(後述)が考えられる。

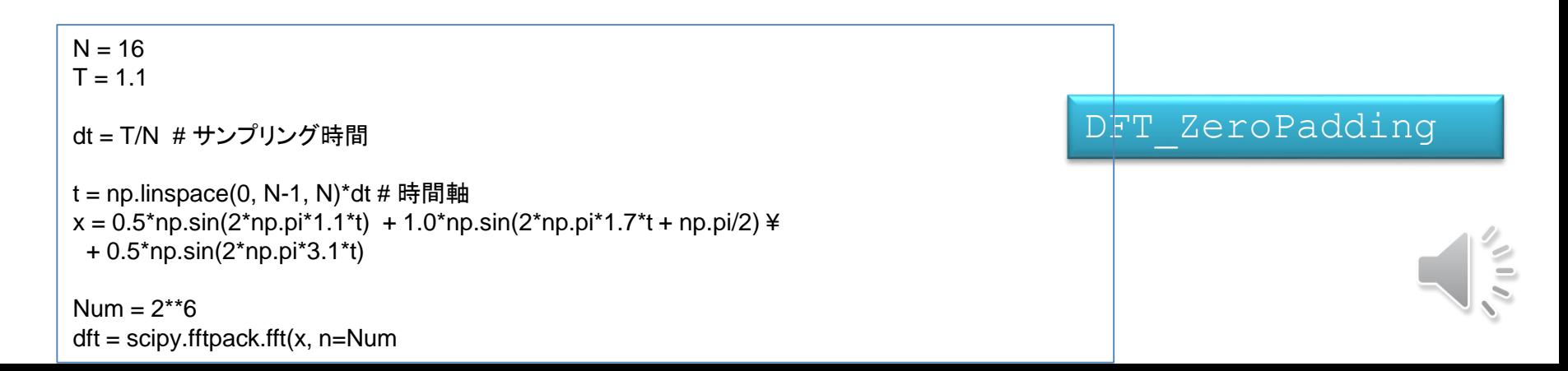

### **窓関数**

#### ロ 有限長観測の問題点

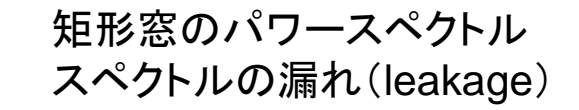

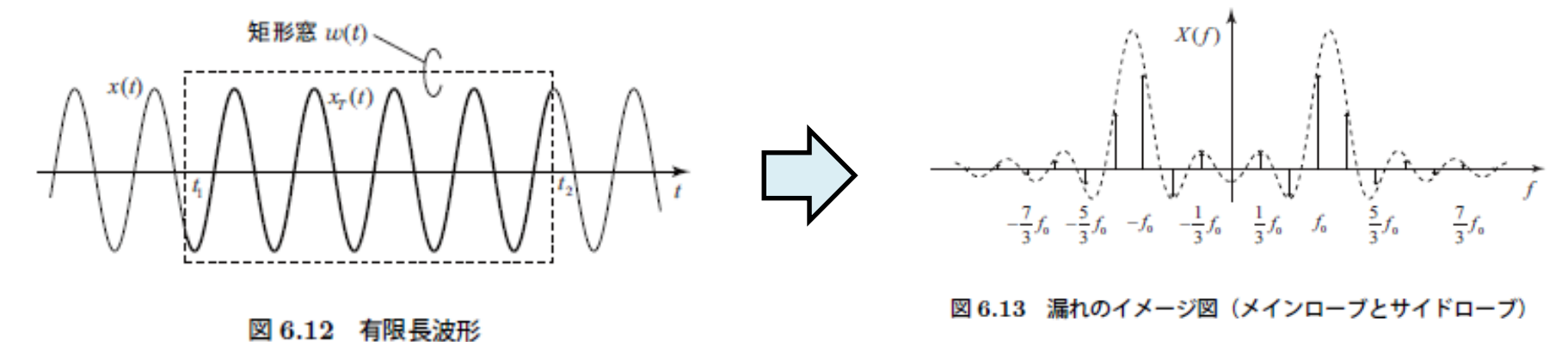

#### **口** 窓関数 (window function)

- ▶ 漏れを抑圧する
- > scipy が提供する窓関数 <https://docs.scipy.org/doc/scipy/reference/signal.html>

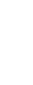

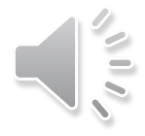

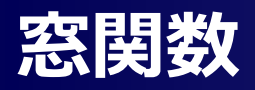

#### よく用いられるものを一部紹介

Hamming window  
\n
$$
w(n) = 0.54 - 0.46 \cos\left(\frac{2\pi n}{N - 1}\right)
$$

$$
\begin{aligned} \text{Hann window} \\ w(n) &= 0.5 - 0.5 \cos\left(\frac{2\pi n}{N - 1}\right) \end{aligned}
$$

Blackman window

ackman window  

$$
w(n) = 0.42 - 0.5 \cos\left(\frac{2\pi n}{N-1}\right) + 0.08 \cos\left(\frac{4\pi n}{N-1}\right)
$$

DFT\_WindowFunction

 $(\pi\alpha)$ 2 0 0 2  $1 - \left(\frac{2n}{N-1} - 1\right)$  $w(n)$ *n I N I*  $\pi\alpha$  $\pi\alpha$ W 10<br> $\left(\pi\alpha\sqrt{1-\left(\frac{2n}{N-1}-1\right)^2}\right)$  10<br> $\frac{10}{\frac{9}{5}}$  0.8  $= \frac{I_0 \left( \pi \alpha \sqrt{1 - \left( \frac{2n}{N-1} - 1 \right)^2} \right)}{\pi \alpha \sqrt{1 - \left( \frac{2n}{N-1} - 1 \right)^2}} \frac{1}{\pi \sqrt{\frac{9}{5}} \alpha \sqrt{\frac{9}{5}}}{\frac{9}{5} \alpha \sqrt{\frac{9}{5}} \alpha \sqrt{\frac{9}{5}}}}$ Kaiser window

| 0は第1種の0次の変形ベッセル関数。

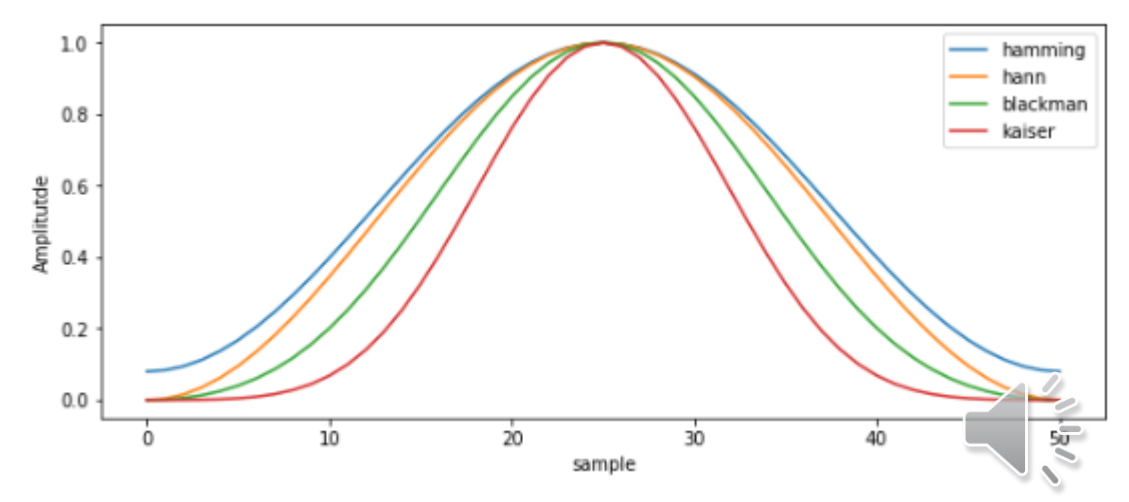

### **窓関数の使用例**

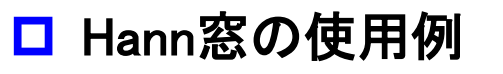

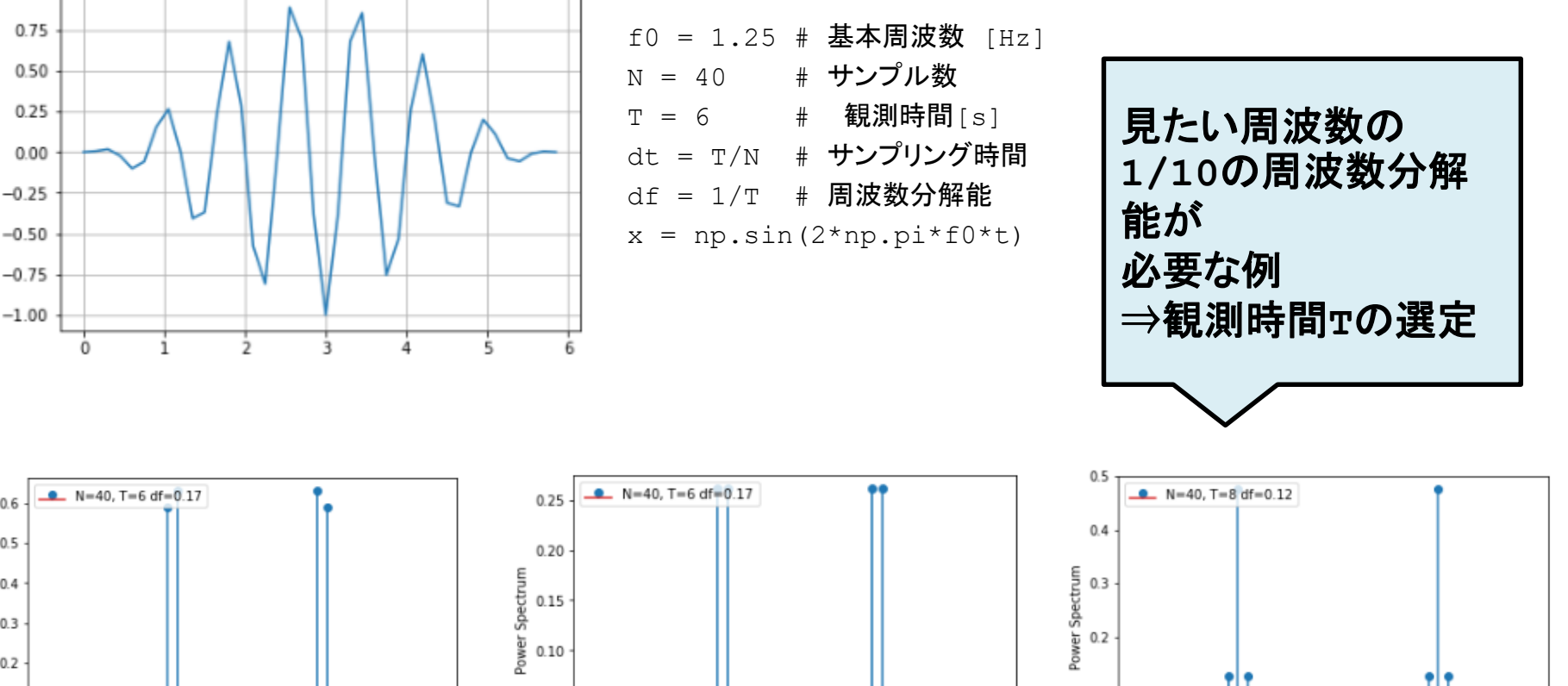

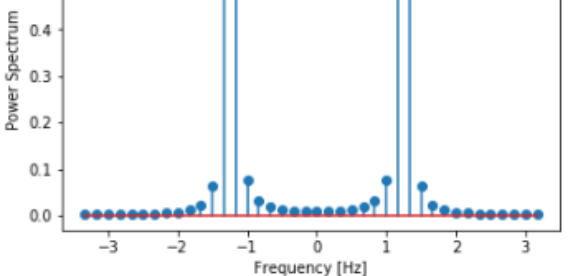

 $0.6$ 

 $0.5$ 

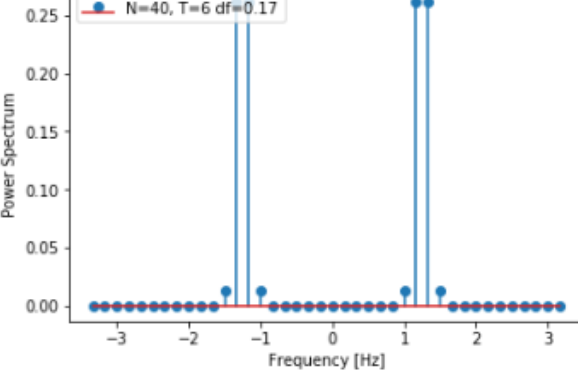

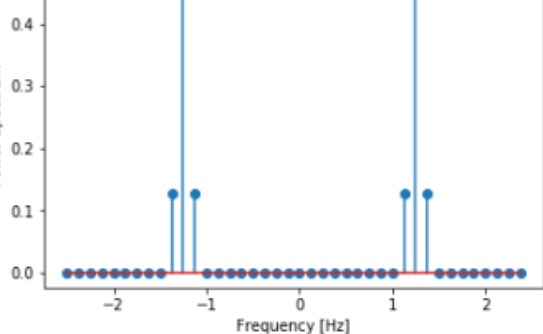

窓 無し(矩形窓) Hann窓 有 周波数分解能が低いので 基本周波数が2本ある?

Hann窓 有, 左よりdfを 細かくする-> df = 0.125  $-$ > T=1/df = 8 とした

ここより, 信号は確率過程 (stochastic process) となる。これ をランダム信号,不規則信号ともいう。

確率過程の最大の注意点は期待値操作が必要なことにある。 期待値操作:集合平均が基本となるが、時系列データの場合、 時間平均を考えることも多々ある。

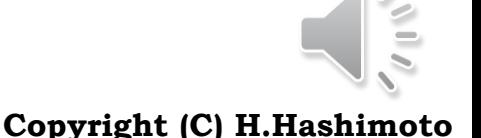

ALL ADVANCED INSTITUTE OF INDUSTRIAL TECHNOLOGY

#### ロ 不規則信号の問題点

連続信号 x(t) が有限のパワーをもつことを式で表現すると次となる。

$$
\int_{-\infty}^{\infty} x^2(t)dt < \infty \tag{7.1}
$$

これは、6.1節でも述べたように、無限区間を対象としたフーリエ変換の積分を可能とす る可積分条件であるが、不規則信号では一般にこの条件が成立しない。なぜならば、可積 分条件は

$$
\lim_{t\to\pm\infty}x(t)=0
$$

を要求するが、不規則信号は一般にこの条件を満足しない。したがって、そのフーリエ変 換は存在しないことになり、6.1節で説明したエネルギースペクトル密度は定義できない

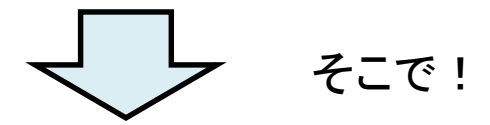

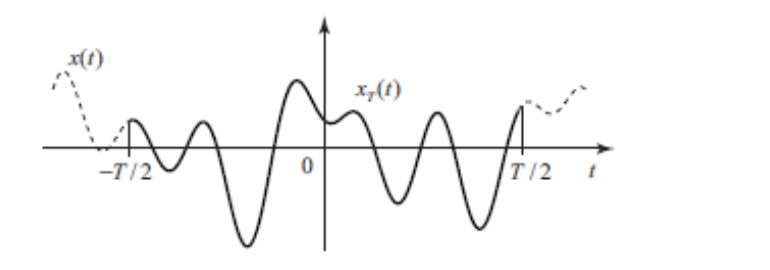

 $x_T(t) = \begin{cases} x(t) & , \ |t| \leq T/2 \ 0 & , \ |t| > T/2 \end{cases}$ 

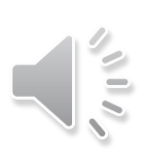

ロ フーリエ変換

$$
X_T(f) = \int_{-\infty}^{\infty} x_T(t) \exp(-j2\pi ft) dt
$$

$$
S'_P(f) = \lim_{T \to \infty} \frac{|X_T(f)|^2}{T}
$$

左式は,不規則信号の見本過程 に対して導かれたものであり確率 変数である。すなわち,見本過程 毎に値が異なる。

そのため,期待値操作を導入する。

【不規則信号の PSD】 不規則信号  $x(t)$  のパワースペクトル密度 (PSD; power spectrum density) を次で表わす。

$$
S_P(f) = \lim_{T \to \infty} E\left\{ \frac{|X_T(f)|^2}{T} \right\} \tag{7.9}
$$

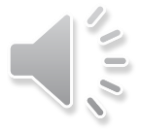

### □ 幾つかの分析方法

- ▶ Scipyが提供;ペリオドグラム法, Wlech法, Lomb-Scargle法
- **> 他に:BT法(Blackman-Tukey,自己相関関数を用いる), MEM (Maximum Entropy** Method, ARモデルを用いたBurgのアルゴリズムに基づく)
- ▶ 古典的ではあるが, 理論展開もシンプルで, 実用的にも良く用いられている**ペリオドグラム** 法について説明する

#### 2つの周波数が隣接,信号に雑音が重畳 PSD\_Periodogram

```
f1, a1 = 1.2, 1.0 # 周波数 [Hz], 振幅
f2, a2 = 1.3, 1.0 # 周波数 [Hz], 振幅
```

```
sd = 5.0 # 観測雑音の標準偏差
```

```
dt = 0.2 # サンプリング時間 [s]
```

```
T = 100 + 観測時間 [s]
```
Num = 1024 # ゼロ埋込みのための, 見掛け上のサンプル数

```
df = 1/(dt*Num) # 見掛け上の周波数分解能
```

```
t = npu.linspace(0, Num-1, Num)*dt # 時間軸
```

```
freq = np.fft.fftfreq(Num, d=dt) # 周波数軸
```
w hamming = signal.hamming(Num) # ハミング窓

```
x = a1*np \cdot sin(2*np \cdot pi*fl*t) + a2*np \cdot sin(2*np \cdot pi*fl*t) + Ynp.random.normal(loc=0.0, scale=sd, size=Num) # 信号
fig = plt.subplots(figsize=(12,2))plt.plot(t,x)
plt.show()
```
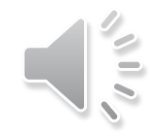

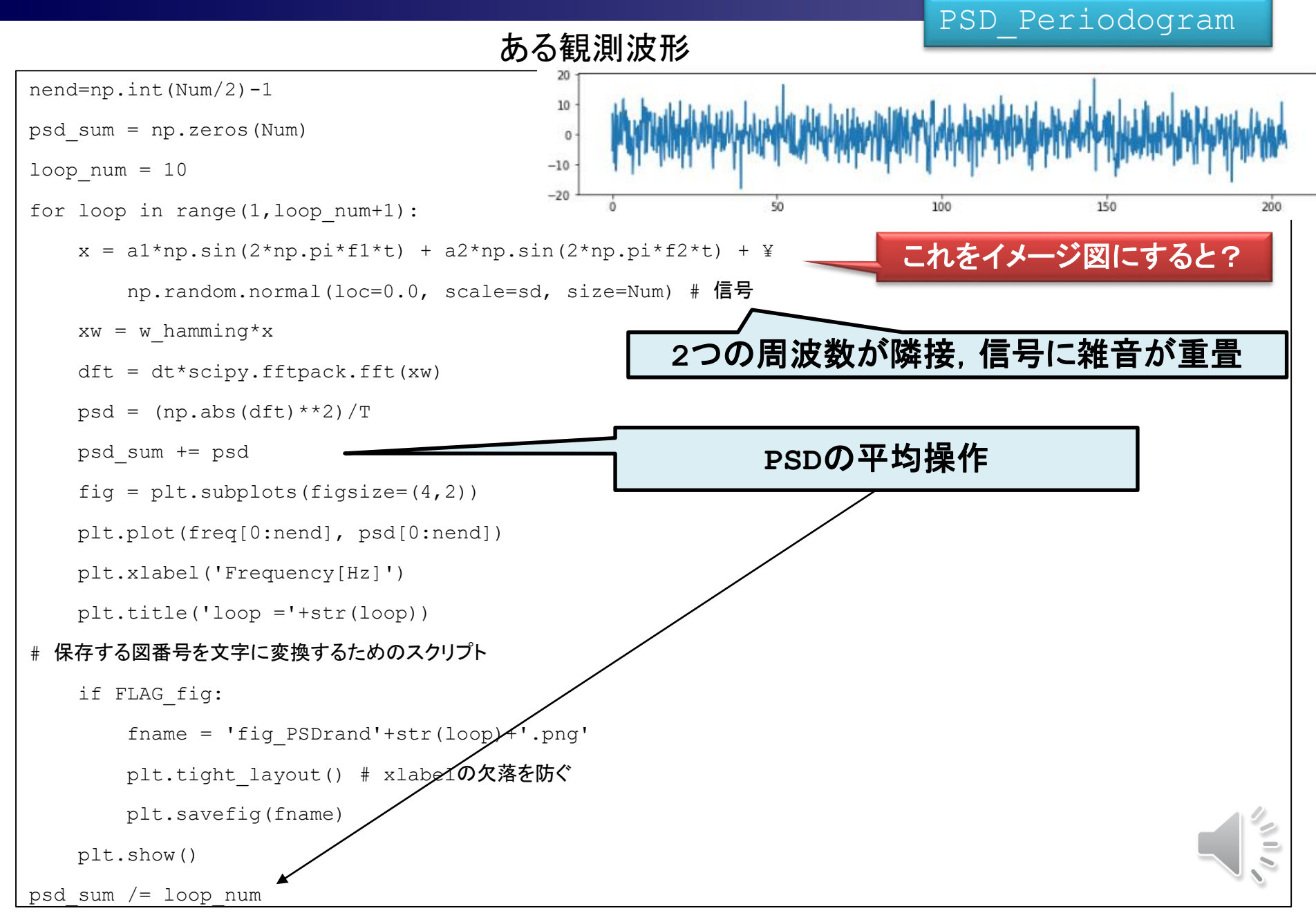

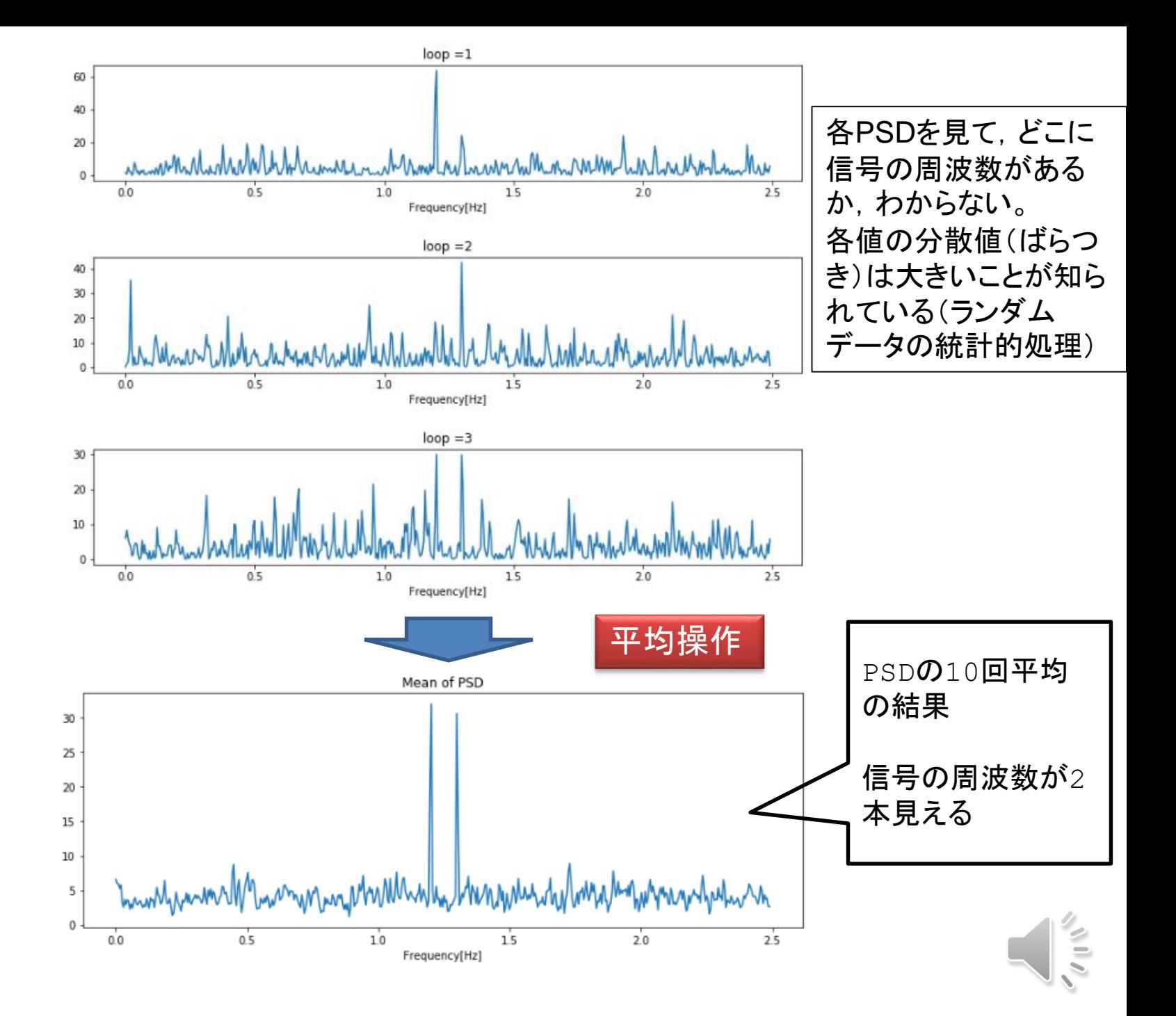

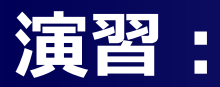

#### **□ f1, f2を変えて, 試してみる**

- ▶ a1, a2はそのまま(変えるパラメータが多すぎると,大変!)
- > f1, f2を変えたときのサンプリング周波数が適正か? これをどう検証する?

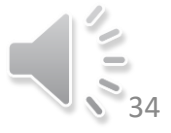

### **scipy.signal.periodogram**

- <https://scipy.github.io/devdocs/generated/scipy.signal.periodogram.html>
- > 先のscipy.fftpack.fft を用いたパワースペクトル計算と比較して、PSDの値が2倍となる。
- ▶ これは, 両側フーリエ変換に基づいているためである。
- 一般に,窓関数によって,PSDのピーク値は変化する。
- > このため, PSDの見方は, PSDの絶対値を注視するのではなく, PSDの相対値に注目する。
- ▶ よって, PSDの最大値を1とした相対値を見ることが多いので, この見方ならば, どちらの方法 で求めても良いことになる。

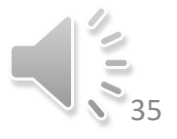

## **演習:周波数で見なければならない場面**

#### □ 以下の分野で探して、

- ▶ 何(物理量:速度、振動など)の周波数を見ているのか?
- ▶ 周波数成分を見ることて、どのような判断・診断を行おうとしているのか?

#### □ 分野

#### ▶ 土木、建築

- 医療
- 音楽
- ▶ 雷機機器・機械
- 自然現象(天候、宇宙、河川、森林)
- 他

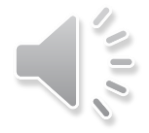

### **参考文献 References**

- 1. J.S.ベンダット, A.G.ピアソル著, 得丸英勝, 他, 訳:ランダムデータの統計的処理, 培風館, 1976
- 2. 日野幹雄:スペクトル解析, 朝倉書店, 2010
- 3. 越川常治:信号解析入門,近代科学社,1992
- 4. 赤池, 中川: ダイナミックシステムの統計的解析と制御, サイエンス社 (1972)

## END

**37**

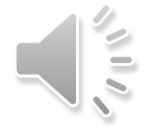